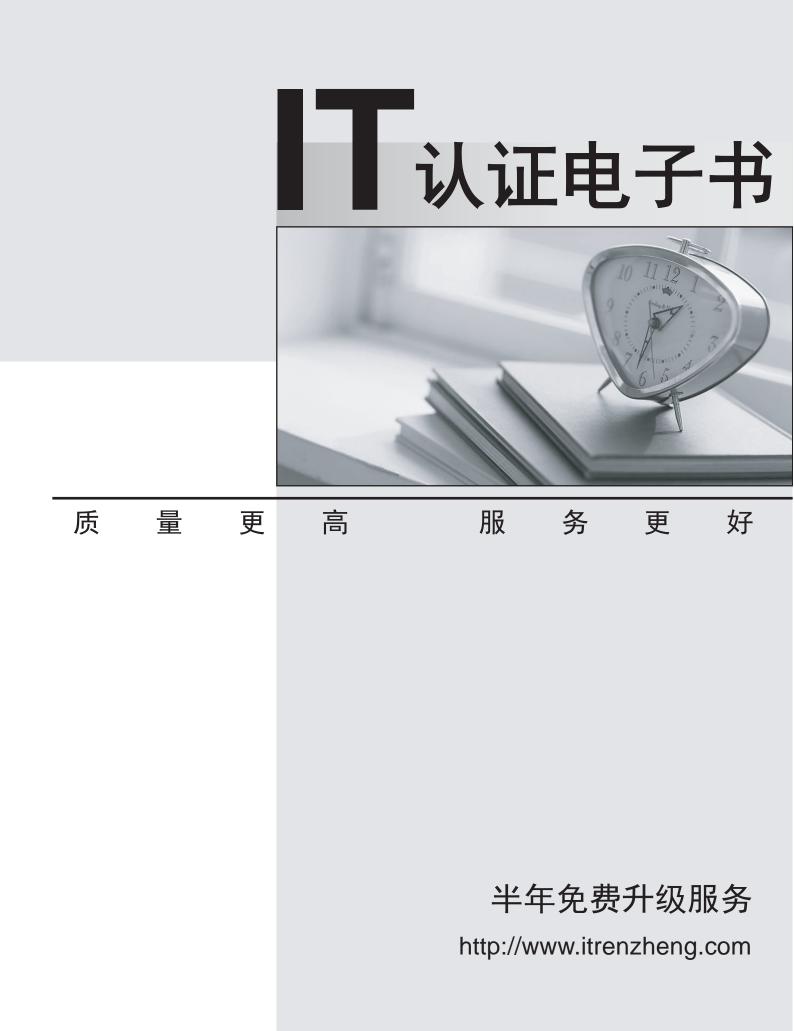

## Exam : 642-582

# Title: Wireless LAN Wireless LANfor Field Engineers Exam

### Version : DEMO

# 1.In Cisco's server-based authentication security scheme, what device is used as the supplicant of the system?

- A.client
- B.switch

C.Access Point

D.authentication server

#### Correct:A

## 2.Which three settings in a repeater Access Point are necessary to match the root Access Point? (Choose three.)

- A.SSID
- B.DNS name
- C.IP address
- D.Radio Channel
- E.WEP configuration
- F.Role in radio network

#### Correct:A D E

#### 3.What is the benefit of spread spectrum technology OFDM modulation?

A.Range improves as data rates increases.

B.lt makes 802.11g and 802.11a interoperable.

C.It requires less spectral bandwidth than CCK modulation.

D.It has better performance for multipath interference than CCK modulation.

#### Correct:D

#### 4. The Cisco Aironet 1400 Series Bridge has a full duplex 100 Mbps interface using \_\_\_\_\_.

A.two 75 Ohm "F" style connectors

B.two 50 Ohm "N" style connectors

C.two 75 Ohm "N" style connectors

D.two 50 Ohm "RP-TNC" style connectors

#### Correct:A

#### 5.An 802.11b radio utilizes how much of the 2.4 GHz ISM band for transmission?

A.1 MHz

B.11 MHz

C.22 MHz

D.83.5 MHz

#### Correct:C

6.You have a wireless LAN that you want to set up to stop traffic generated from one client on the RF. You have decided to set up a filter.What do you need to set up on the exhibits?

| Agdress 🛃 http://192.168.0.20/SetMA                                                                                                    | CFilters.shm                                                                                                    | ▼ ∂Go  Links                                            |
|----------------------------------------------------------------------------------------------------|----------------------------------------------------------------------------------------------------|---------------------------------------------------------|
| AP350-54bc45 Address F<br>Cisco 350 Series AP 11.21<br>Map Help                                                                                                    | liters                                                                                                    | CISCO SYSTEMS                                           |
| New MAC Address Filter:                                                                                                    |                                                                                                    |                                                         |
| Dest MAC Address                                                                                                    | 004096123456                                                                                                    |                                                         |
|                                                                                                    | Allowed C Disallowed                                                                                                    | Add                                                     |
| The default settings for multicast and unic<br>specified on the Advanced Setup page for                                                                                                    | ast destination MAC addresses transmitte<br>that network interface.                                                                                                    | d from each network interface are                       |
| Existing MAC Address Filters:                                                                                                    | Π                                                                                                    | Remove                                                  |
|                                                                                                    | ation Server if not in Existing Filter List<br>ent for a client to be fully authenticated                                                                                                    |                                                         |
|                                                                                                    |                                                                                                    |                                                         |
| Address الافي المثلي://192.168.0.20/SetAdv350_3                                                                                                    | Apply OK<br>Series.shm?fIndex=28dat1dPort=2                                                                                                    | v رکھ   Sanis                                           |
| AP350-54bc45 AP Radio Adv<br>Sisco 350 Section AP 11.21                                                                                                    | Series.shm?/Findex=28dot1dPort=2                                                                                                    |                                                         |
| AP350-54bc45 AP Radio Adv<br>isco 350 Secies AP 11.21<br>Mag   Help                                                                                                    | Series.shm?fIndex=28dot1dPort=2                                                                                                    | Cisco Systems                                           |
| P350-54bc45 AP Radio Adv<br>isco 350 Secies AP 11.21<br>Mag Help<br>equested Status:<br>ument Status                                                                                                    | Series.shm?fIndex=28dot1dPort=2<br>vanced                                                                                                    | Cisco Systems                                           |
| P350-54bc45 AP Radio Adv<br>isco 350 Secies AP 11.21<br>Mag Help<br>equested Status:<br>arent Status<br>acket Forwarding:                                                                                                    | Series.shm?fIndex=28dot1dPort=2<br>vanced<br>Up x<br>Up<br>Enabled x                                                                                                    | Cisco Systems                                           |
| P350-54bc45 AP Radio Adv<br>isco 350 Series AP 11.21<br>Mag Help<br>equested Status:<br>arent Status<br>acket Forwarding:<br>arwarding State                                                                                                    | Series.shm?fIndex=28dot1dPort=2<br>vanced<br>Up v<br>Enabled v<br>Forwarding                                                                                                    | CISCO SYSTEMS                                           |
| P350-54bc45 AP Radio Adv<br>isce 350 Series AP 11.21<br>Mag Help<br>equested Status:<br>ment Status<br>acket Forwarding:<br>orwarding State<br>efault Multerast Address Filter:                                                                                                    | Series.shm?fIndex=28dot1dPort=2<br>vanced<br>Up x<br>Up<br>Enabled x                                                                                                    | Cisco Systems                                           |
| P350-54bc45 AP Radio Adv<br>isco 350 Secies AP 11.21<br>Mag Help<br>equested Status:<br>unent Status<br>acket Forwarding:<br>orwarding State<br>efault Multicast Address Filter:<br>lazimum Multicast Packets/Second                                                                                                    | Series.shmifIndex=28dot1dPort=2<br>vanced<br>Up<br>Up<br>Enabled<br>Porwarding<br>Allowed                                                                                                    | Cisco Systems                                           |
| P350-54bc45 AP Radio Adv<br>isco 350 Series AP 11.21<br>Mag Help<br>equested Status:<br>arcent Status<br>arcket Forwarding:<br>orwarding State<br>efecth Multiceart Address Filter:<br>laximum Multiceart Packets/Second<br>aduo Cell Hole                                                                                                    | Series.shm?fIndex=28dot1dPort=2<br>vanced<br>Up<br>Up<br>Enabled<br>Allowed<br>0                                                                                                    | Cisco Systems                                           |
| P350-54bc45 AP Radio Adv<br>isco 350 Series AP 11.21<br>Mag Help<br>equested Status:<br>ment Status<br>acket Forwarding:<br>orwarding State<br>efault Multicast Address Filter:<br>laximum Multicast Packets/Second<br>adao Cell Role<br>laximum number of Associations:                                                                                                    | Series.shm?fIndex=28dot1dPort=2<br>vanced<br>Up v<br>Enabled r<br>Porwarding<br>Allowed v<br>0                                                                                                    | CISCO SYSTEMS                                           |
| P350-54bc45 AP Radio Adv<br>isce 350 Series AP 11.21<br>Mag. Help<br>equested Status:<br>ment Status<br>acket Forwarding:<br>orwarding State<br>efault Multicast Address Filter:<br>laximum Multicast Packets/Second-<br>adio Cell Hole-<br>laximum number of Associations:<br>se Aironet Extensions:                                                                                                    | Series.shm?lfIndex=28dot1dPort=2<br>vanced<br>Up x<br>Up x<br>Up x<br>Up x<br>Up x<br>Up x<br>Up x<br>Up x                                                                                                    | CISCO SYSTEMS                                           |
| P350-54bc45 AP Radio Adv<br>isco 350 Series AP 11.21<br>Nag Help<br>equested Status:<br>arrent Status<br>acket Forwarding:<br>arwarding State<br>effoult Multicast Address Filter:<br>asimum Multicast Packets/Second<br>adao Cell Role:<br>asimum number of Associations:<br>se Aironet Extensions:<br>assify Workgroup Bindges as Network Ind                                                                                                    | Series.shm?lfIndex=28dot1dPort=2<br>vanced<br>Up x<br>Up x<br>Up x<br>Up x<br>Up x<br>Up x<br>Up x<br>Up x                                                                                                    | CISCO SYSTEMS                                           |
| P350-54bc45 AP Radio Adv<br>isco 350 Seriev AP 11.21<br>Nag Help<br>equested Status:<br>arrent Status<br>acket Forwarding:<br>arwarding State<br>efault Multicast Address Filter:<br>asimum Multicast Packets/Second<br>adao Cell Role:<br>aximum number of Associations:<br>se Aironet Extensions:<br>assify Workgroup Bindges as Network Ind<br>equire use of Radio Firmware 4.25a.                                                                                                    | Series.shm?lfIndex=28dot1dPort=2<br>vanced<br>Up x<br>Up x | Cisco Systems                                           |
| P350-54bc45 AP Radio Adv<br>isco 350 Series AP 11.21<br>Mag Help<br>equested Status:<br>ument Status<br>acket Forwarding:<br>orwarding State<br>efealt Multicast Address Filter:<br>laximum Multicast Packets/Second<br>adio Cell Role<br>laximum number of Associations:<br>se Aironet Extensions:<br>lassify Workgroup Bindges as Network Inf<br>equire use of Radio Firmware 4.25a.<br>themet Enceptulation Transform:                                                                                                    | Series.shm?fIndex=28dot1dPort=2<br>vanced<br>Up v<br>Enabled v<br>Forwarding<br>Allowed v<br>0<br>Access Point/Hoot v<br>0<br>finstructure ves no<br>ves no                                                                                                    | Cisco Systems                                           |
| P350-54bc45 AP Radio Adv<br>isco 350 Series AP 11.21<br>Mag Help<br>equested Status:<br>urrent Status<br>acket Forwarding:<br>orwarding State<br>efeult Multiceast Address Filter:<br>taximum Multicast Packets/Second<br>adio Cell Role<br>taximum number of Associations:<br>se Aironet Extensions:<br>lassify Workgroup Bridges as Network Inf<br>equire use of Radio Firmware 4.25a.<br>themet Encepsulation Transform:<br>inhanced MIC verification for WEP:                                                                                                    | Series.shm?fIndex=28dot1dPort=2<br>vanced<br>Up v<br>Up v<br>Enabled v<br>Porwarding<br>Allowed v<br>0<br>Access Point/Hoot v<br>0<br>exess Point/Hoot v<br>0<br>finastructure vyes no<br>cyes no<br>RFC1042 v                                                                                                    | Cisco Systems                                           |
| AP350-54bc45 AP Radio Adv<br>Sisce 350 Series AP 11.21<br>Mag Help<br>Sequested Status:<br>Surrent Status<br>acket Forwarding,<br>orwarding State<br>Sefeult Multicast Address Filter:<br>Aximum Multicast Packets/Second<br>Satio Cell Role<br>Aximum number of Associations:<br>See Aironet Extensions:<br>See Aironet Extensions:<br>Sassify Workgroup Bidges as Network Ind<br>Sequire use of Radio Firmware 4.25a<br>themet Encapsulation Transform:<br>nhanced MIC verification for WEP:<br>Semporal Key Integrity Protocol:                                                                                                    | Series.shm?fIndex=28dot1dPort=2<br>vanced Up v Enabled v Forwarding Allowed v D Access Point/Poot v D Access Point/Poot v D RFC1042 v None v                                                                                                    | Cisco Systems                                           |
| AP350-54bc45 AP Radio Adv<br>Sisce 350 Series AP 11.21<br>Mag Help<br>Sequested Status:<br>Surrent Status<br>acket Forwarding,<br>orwarding State<br>Sefeult Multicast Address Filter:<br>Aximum Multicast Packets/Second<br>Satio Cell Role<br>Aximum number of Associations:<br>See Aironet Extensions:<br>See Aironet Extensions:<br>Sassify Workgroup Bidges as Network Ind<br>Sequire use of Radio Firmware 4.25a<br>themet Encapsulation Transform:<br>nhanced MIC verification for WEP:<br>Semporal Key Integrity Protocol:                                                                                                    | Series.shm?FIndex=28dot1dPort=2<br>vanced Up Up Enabled Forwarding Allowed O Access Point/Hoot O Access Point/Hoot O Finstructure O Syss D RFC1042 None None None                                                                                                    | CISCO SYSTEMS<br>Littletunet liture<br>Uptime: 00:39:18 |
| AP350-54bc45 AP Radio Adv<br>Size 350 Series AP 11.21<br>Mag Help<br>equested Status:<br>Surrent Status<br>acket Forwarding:<br>orwarding State<br>Sefeult Multicast Address Filter<br>Aximum Multicast Packets/Second<br>Sadio Cell Role<br>Aximum number of Associations:<br>Use Aironet Extensions:<br>Use Aironet Extensions:<br>See Aironet Extensions:<br>Stassify Workgroup Bindges as Network Ind<br>Sequire use of Radio Firmware 4.25a.<br>Themet Encapsulation Transform:<br>nhanced MIC verification for WEP:<br>Semporal Key Integrity Protocol<br>Incadcast WEP Key rotation interval (see)                                                                                                    | Series.shm?FIndex=28dot1dPort=2<br>vanced Up v Enabled * Forwarding Allowed * 0 Access Point/Hoot * 0 Access Point/Hoot * 0 Finstructure ves no FFC1042 * None * 0 0 0 0 0 0 0 0 0 0 0 0 0 0 0 0 0 0 0                                                                                                    | CISCO SYSTEMS<br>Littletunet liture<br>Uptime: 00:39:18 |
| P350-54bc45 AP Radio Adv<br>isco 350 Series AP 11.21<br>Mag Help<br>equested Status:<br>urrent Status<br>acket Forwarding:<br>orwarding State<br>befault Multicast Address Filter:<br>(aximum Multicast Packets/Second<br>adio Cell Role<br>(aximum number of Associations:<br>lessify Workgroup Bidges as Network Inf<br>equire use of Radio Firmware 4.25a.<br>themet Encapsulation Transform:<br>nhanced MIC verification for WEP:<br>emporal Key Integrity Protocol:<br>roadcest WEP Key rotation interval (sec).                                                                                                    | Series.shmi/Findex=28dot1dPort=2<br>vanced Up v<br>Enabled *<br>Forwarding<br>Alowed *<br>0 Access Point/Hoot *<br>0 Access Point/Hoot *<br>0 Finstructure * yes * no<br>RFC1042 *<br>None *<br>None *<br>0 0 0 0 0 0 0 0 0 0 0 0 0 0 0 0 0 0 0                                                                                                     | CISCO SYSTEMS<br>Cutific Constants<br>Uptime: 00:39:18  |
| Address District Interview Produces Particular Content of Associations:<br>Approximation of Associations:<br>Association of Associations:<br>Association of Associ | Series.shmi/Findex=28dot1dPort=2<br>vanced Up vg Enabled * Forwarding Allowed * 0 Access Point/Hoot * 0 Access Point/Hoot * 0 Frestructure * yes * no Frestructure * yes * no Frestructure * yes * no Frestructure * 0 0 0 0 Copen * Shares *                                                                                                    | CISCO SYSTEMS<br>Uptime: 00:39:18<br>Network: EAP       |

A.Address Filter page: Allowed; Access Point Radio Advanced page: Allowed B.Address Filter page: Disallowed; Access Point Radio Advanced page: Allowed C.Address Filter page: Allowed; Access Point Radio Advanced page: Disallowed

D.Address Filter page: Disallowed; Access Point Radio Advanced page: Disallowed

#### Correct:B

#### 7. How many 2.4 GHz RF channels for DSSS are available in Japan?

- A.2
- B.9
- C.11

D.13

E.14

#### Correct:E

#### 8. Which program can be used to push profiles out to multiple Cisco Aironet clients?

A.ACU

B.ADU

C.ACM

D.ACAU

#### Correct:D

9.The Cisco Aironet 802.11a/b/g Wireless LAN Client Adapter has two LEDs. Which two indicate that the card is working properly (not necessarily associated)? (Choose two.)

A.green LED off; amber LED solid

B.green LED off; amber LED blinking sporadically

C.green LED blinking fast; amber LED blinking sporadically

D.green LED blinking slowly; amber LED blinking sporadically

#### Correct:C D

10.What can you do to reduce unnecessary traffic from being transmitted across the RF from an Access Point?

A.enable packet filtering

B.enable MAC address authentication

C.set the buffer size in the Access Point to a lower value

D.reduce the cell size by setting the transmit power to a lower setting

#### Correct:A

#### 11.What does an Infrastructure AP use when registering with the WDS AP?

A.LEAP B.PEAP C.EAP-TLS

D.Static WEP

#### Correct:A

#### 12.What two do Wireless Site Surveys determine? (Choose two.)

A.the size of a cell

B.the throughput of a cell

C.the data rate / range relationship in a cell

D.the number of users that can associate to the AP

#### Correct:A C

13.Which three values are required to be configured in ACS when adding an AP to the ACS database? (Choose three.)

A.broadcast WEP key B.RADIUS shared secret C.AP hostname or IP address D.session key expiration interval E.unique name for AP (AAA client) in ACS database

#### Correct:B C E

14.What DC voltage is used to power the Access Points through the use of in-line power to the Ethernet port?

A.-5 VDC

B.-9 VDC

C.-12 VDC

D.-48 VDC

#### Correct:D

15.Which three display modes are useful for determining the actual test AP coverage boundary? (Choose three.)

A.Speed B.S/N Ratio C.Signal Level D.Packet Decode E.Channel Scanning

#### Correct:A B C

**16.What is the optimal way to deal with both public and private networks in the same wireless cell?** A.use VLANs

B.use diversity antenna systems

C.install two APs per cell and configure separate QoS

D.install two APs per cell and configure load balancing

#### Correct:A

17. When setting up a wireless repeater what should the variable "role in radio network" be configured as?

A.root

B.client

C.bridge

D.non-root

#### Correct:D

#### 18. Which two steps are used to set up Fast Secure Roaming? (Choose two.)

A.configure the WDS options on the client

B.configure Fast Roaming parameters of the WLSE Server

C.enable APs on the subnet to allow CCKM authenticated key management for at least one SSID

D.configure the authentication server to authenticate the WDS AP and the APs that use the WDS AP

#### Correct:C D

19.A customer has an installed 4-mile wireless link using Cisco Aironet 350 Series wireless bridges in the U.S. It is currently running at 2 Mb, with 13.5 Yagi antennas (vertically polarized), and 50 ft. of Cisco cabling on each side. The customer now needs the wireless pipe to be increased to 11 Mb. The cabling cannot be shortened due to physical limitations.What can be

#### done legally to make this a solid 11 Mb pipe?

A.utilize an amplifier on each site

B.replace the Yagis with dish antennas

C.rotate the antennas 90 degrees and use horizontal polarization

D.increase the power output of the radios using firmware 10.10T or greater

#### Correct:B

#### 20.Local Authentication Service on the Cisco Access Point allows a maximum of how many users?

A.10

B.25

C.50

D.100

Correct:C